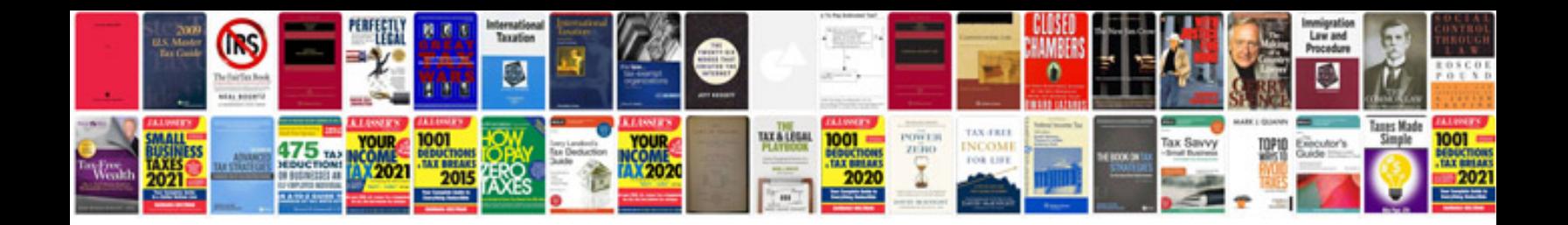

**Ebay co il**

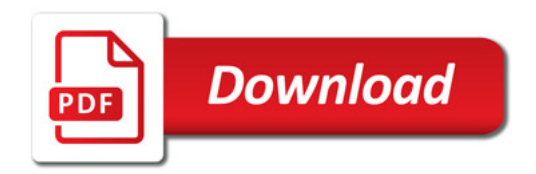

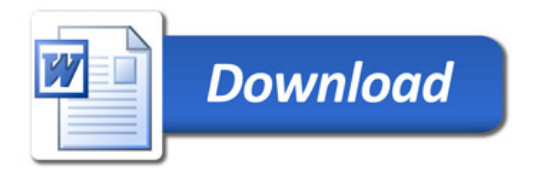